# **Vinícius Contado Scarpa**

Faculdade de Engenharia Mecânica Universidade Estadual de Campinas scarpa.vinicius@gmail.com

# **Relatório Final ES952 - Trabalho de Graduação II**

Controle com comutação  $\mathcal{H}_2$  de um pêndulo invertido

23 de Novembro de 2014

## **Universidade Estadual de Campinas**

Campus Universitário Zeferino Vaz, Barão Geraldo, Campinas - SP, 13083-970

**Orientadora:** Profa. Dra. Grace S. Deaecto grace@fem.unicamp.br

# **Sumário**

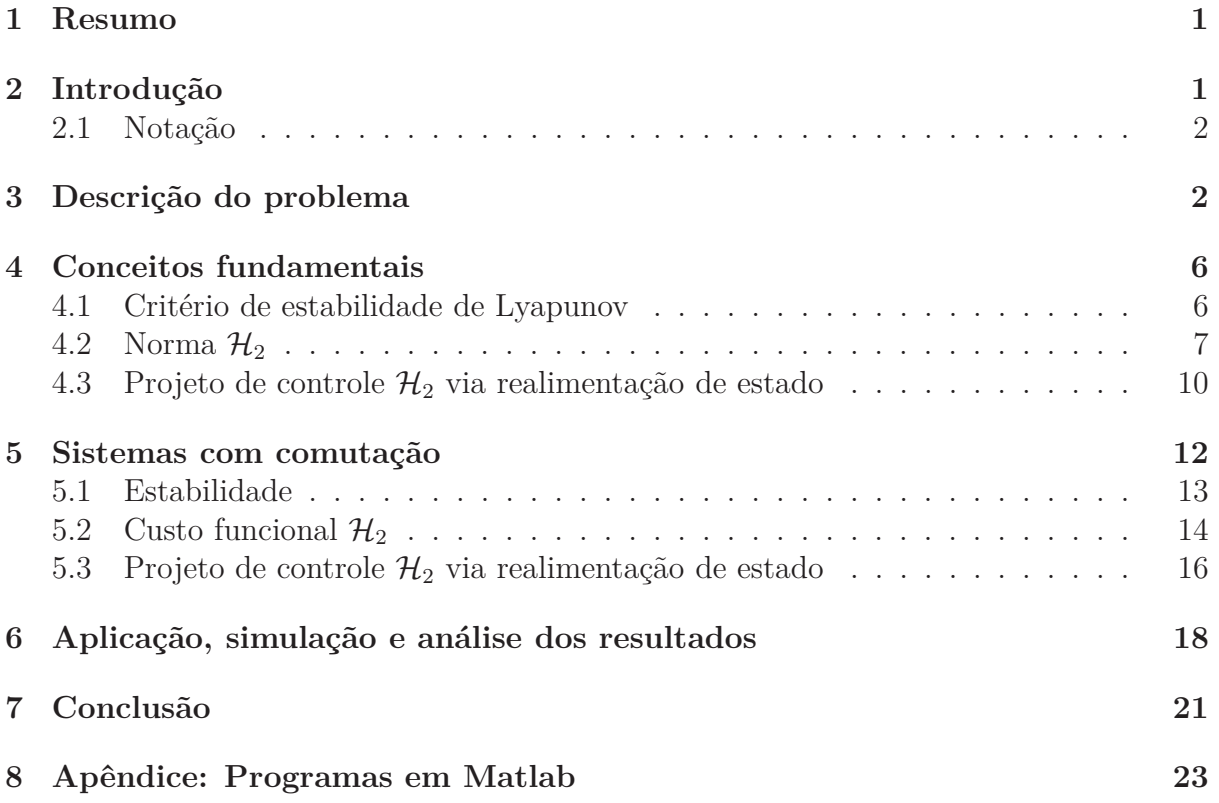

## **1 Resumo**

Este projeto de pesquisa tem como objetivo realizar o controle com comutação via realimentação de estado de um pêndulo invertido. Mais especificamente, deseja-se projetar simultaneamente um conjunto de controladores e uma regra de comutação que seleciona a cada instante de tempo um deles, de forma a preservar estabilidade e garantir um desempenho H<sup>2</sup> para o sistema global. As condições de projeto são baseadas na solução de um conjunto de desigualdades de Lyapunov-Metzler, definidas pela primeira vez em [5] e que serão resolvidas no Matlab, através de busca linear e a solução de um conjunto de Desigualdades Matriciais Lineares<sup>1</sup>. Como veremos em seguida, o controle com comutação é uma estratégia eficiente para tratar problemas de controle multiobjetivos, caracterizados pela existência de critérios diferentes e possivelmente conflitantes. Na verdade, esta estrutura permite obter um desempenho melhor, no mínimo igual, ao desempenho ótimo de cada subsistema isolado sendo, portanto, uma excelente alternativa de projeto quando comparado aos controladores clássicos disponíveis na literatura. Como veremos, o controle com comutação aplicado ao pêndulo invertido com dois critérios diferentes e conflitantes assegura um ganho de desempenho garantido de mais de 78 % e de desempenho real de mais de 89 % em relação ao melhor desempenho obtido considerando cada critério isoladamente.

## **2 Introdução**

Sistemas com comutação estão sendo estudados com maior intensidade nos últimos anos. O chaveamento como estratégia de controle permite a obtenção de dinâmicas que podem representar melhorias significativas no desempenho de sistemas com comutação. De fato, a abordagem de controle com comutação via realimentação de estado já foi provada consistente, permitindo um desempenho  $\mathcal{H}_2$  melhor do que os desempenhos  $\mathcal{H}_2$  dos subsistemas analisados separadamente, o que revela a potencialidade da técnica.

Após a apresentação de uma base teórica sobre estabilidade, desempenho  $\mathcal{H}_2$ , <sup>1</sup>do inglês Linear Matrix Inequalities (LMIs)

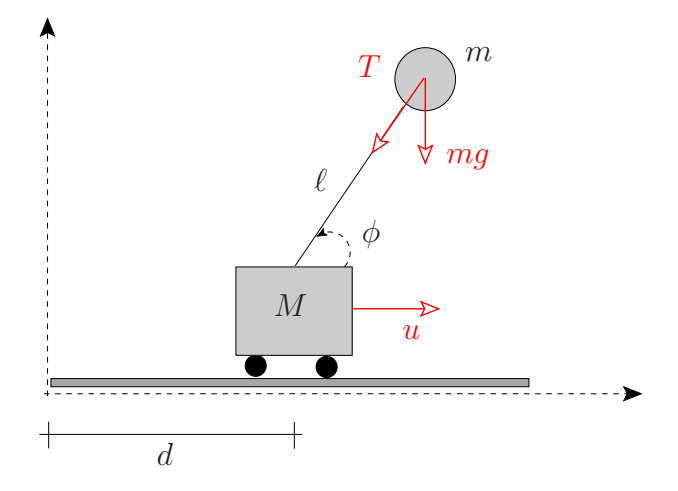

Figura 1: Pêndulo invertido

controle de sistemas via realimentação de estado e sistemas com comutação, serão apresentados os resultados relacionados à aplicação da técnica no pêndulo invertido, obtidos através de simulações e análises numéricas, que confirmam a consistência do método de controle adotado, confirmando que se trata de uma excelente alternativa de projeto. O sistema analisado, um pêndulo invertido, representa um arranjo clássico no estudo de controle de sistemas dinâmicos. A análise do comportamento dinâmico do pêndulo controlado em resposta a perturbações externas permite uma maior compreensão da abordagem proposta e evidencia a qualidade do projeto.

#### **2.1 Notação**

A notação é usual. Para matrizes reais ou vetores (′ ) indica transposto. Para matrizes simétricas, o símbolo  $\left(\bullet\right)$  denota cada um dos seus blocos simétricos. Para funções complexas, *s* em *F*(*s*) é a variável de Laplace. A função traço de uma matriz quadrada *J* é denotada por Tr(*J*). A norma ao quadrado de uma trajetória *ξ*(*t*) definida para todo *t* ≥ 0 e denotada por  $||ξ||_2^2$  é definida como  $\int_0^\infty ξ(t)′ξ(t)dt$ .

## **3 Descrição do problema**

Deseja-se aplicar a teoria de controle com comutação, recentemente desenvolvida em [4], [6], [7] e [9] no controle de um pêndulo invertido esquematizado na Figura 1, onde *m* é a massa do pêndulo, *M* a massa do carro, *ℓ* é o comprimento da haste, *φ* é o ângulo que o pêndulo faz com a horizontal e *u* é o esforço de controle, que deve ser projetado para movimentar o carro de forma a manter o pêndulo em equilíbrio na vertical  $\phi = 90^{\circ}$ . O sistema está imerso em um meio isento de atrito e o carro deve retornar para a sua posição original *x* = 0. De acordo com o referencial adotado na Figura 1, o sistema é descrito pelas seguintes equações, as quais também podem ser encontradas em [8]

$$
M\frac{d^2}{dt^2}d = T\cos(\phi) + u\tag{1}
$$

$$
m\frac{d^2}{dt^2}(d+\ell\cos(\phi)) + T\cos(\phi) = 0\tag{2}
$$

$$
m\frac{d^2}{dt^2}(\ell\sin(\phi)) + T\sin(\phi) + mg = 0\tag{3}
$$

sendo que (1) descreve o movimento do carro na horizontal, (2) descreve o movimento do pêndulo na horizontal e a equação (3) descreve o movimento do pêndulo na vertical. Pode-se excluir a dependência da força de tração *T*, obtendo as duas equações diferenciais não-lineares dadas a seguir

$$
(M+m)\ddot{d} - m\ell \sin(\phi)\ddot{\phi} - m\ell \cos(\phi)\dot{\phi}^2 = u \tag{4}
$$

$$
\ell \ddot{\phi} - \sin(\phi)\ddot{d} + g\cos(\phi) = 0 \tag{5}
$$

Neste trabalho, vamos considerar o sistema linearizado no ponto de equilíbrio  $(x_0, \phi_0)$  = (0,90<sup>o</sup>). Definindo  $\theta(t) = \phi(t) - \phi_0$ , obtemos

$$
(M+m)\ddot{d} - m\ell\ddot{\theta} = u \tag{6}
$$

$$
\ell \ddot{\theta} - \ddot{d} - g\theta = 0 \tag{7}
$$

Isolando  $\ddot{d}$  e  $\ddot{\theta}$  a fim de obter as equações de estado do sistema, temos

$$
\ddot{d} = \frac{m}{M}g\theta + \frac{1}{M}u\tag{8}
$$

$$
\ddot{\theta} = \frac{M+m}{M\ell}g\theta + \frac{1}{M\ell}u\tag{9}
$$

Definindo o vetor de estado  $x \in \mathbb{R}^n = \begin{bmatrix} d & \dot{d} & \theta & \dot{\theta} \end{bmatrix}'$ , o modelo em espaço de estado é dado por

$$
\dot{x} = Ax + Bu, \ x(0) = x_0 \tag{10}
$$

com

$$
A = \begin{bmatrix} 0 & 1 & 0 & 0 \\ 0 & 0 & \frac{m}{M}g & 0 \\ 0 & 0 & 0 & 1 \\ 0 & 0 & \frac{M+m}{M\ell}g & 0 \end{bmatrix}, B = \begin{bmatrix} 0 \\ \frac{1}{M} \\ 0 \\ \frac{1}{M\ell} \end{bmatrix}
$$

que evolui de uma condição inicial arbitrária  $x_0$ . Neste ponto, podemos definir a seguinte saída

$$
y = E_{\sigma}x + F_{\sigma}u \tag{11}
$$

em que  $\sigma(t)$  é a função de comutação que seleciona a cada instante de tempo um dos critérios  $(E_i, F_i)$ ,  $i \in \{1, \dots, N\} := \mathbb{K}$  dentre os  $N$  disponíveis. Nosso interesse é projetar simultaneamente um conjunto de ganhos de realimentação de estado $\{K_1,\cdots,K_N\}$ e uma regra de comutação  $\sigma(t) : \mathbb{R}^n \to \{1, \cdots, N\} := \mathbb{K}$  de forma a sintetizar a lei de controle

$$
u = K_{\sigma} x \tag{12}
$$

que quando conectada a (11) fornece o sistema em malha fechada

$$
\dot{x} = (A + BK_{\sigma})x, \ x(0) = x_0 \tag{13}
$$

$$
y = (E_{\sigma} + F_{\sigma} K_{\sigma}) x \tag{14}
$$

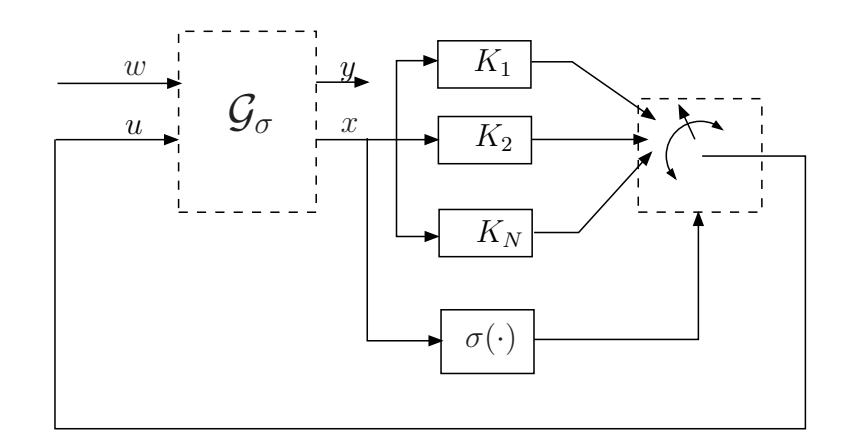

Figura 2: Estrutura de controle

Para facilitar a notação, neste trabalho, omitimos a dependência do tempo das variáveis *x*(*t*), *y*(*t*),  $\sigma$ (*t*). Note que (13)-(14) com *x*(0) = *He<sub>k</sub>* é equivalente ao sistema

$$
\dot{x} = (A + BK_{\sigma})x + Hw, \ x(0) = 0 \tag{15}
$$

$$
y = (E_{\sigma} + F_{\sigma} K_{\sigma}) x \tag{16}
$$

sempre que a entrada externa  $w \in \mathbb{R}^q$  for do tipo impulsiva  $w(t) = \delta(t)e_k$ , em que  $e_k$  é a *k*-ésima coluna da matriz identidade *Iq*. De fato, integrando ambos os lados de (15), obtemos

$$
\int_0^t \dot{x}(\tau) = \int_0^t \left( (A + BK_\sigma)x + H\delta(t)e_k \right) d\tau \tag{17}
$$

o que nos permite escrever

$$
x(t) - x(0) = \int_0^t ((A + BK_{\sigma})x) d\tau + He_k
$$
\n(18)

Como  $x(0) = 0$ , o sistema (15)-(16) é equivalente a (13)-(14) com  $x(0^+) = He_k$ . A Figura 2 apresenta um esquema da estrutura de controle considerada em que G*<sup>σ</sup>* representa o sistema definido pelas matrizes

$$
\mathcal{G}_{\sigma} = \begin{bmatrix} A & B & H \\ E_{\sigma} & F_{\sigma} & 0 \end{bmatrix} \tag{19}
$$

Nosso objetivo é realizar o projeto levando em conta o seguinte critério de desempenho  $\mathcal{H}_2$ 

$$
J_2(K_1, \cdots, K_N, \sigma) = \min_{\{K_1, \cdots, K_N, \sigma\}} \sum_{k=1}^q \|y_k(t)\|_2^2
$$
 (20)

sendo *yk*(*t*) a saída correspondente ao impulso aplicado no k-ésimo canal *ek*. Como ficará claro em seguida, para  $\sigma(t) = i, \forall t \geq 0$ , fixo no critério  $i \in \mathbb{K}$ , este índice se iguala à norma  $\mathcal{H}_2$  ao quadrado do sistema com função de transferência  $H_i(s) = (E_i + F_i K_i)(sI -$ (*A*+*BKi*))<sup>−</sup><sup>1</sup>*H* entre a entrada *w* e a saída *y*. Infelizmente, este problema é extremamente difícil de resolver devido a dependência do índice  $J_2(K_1, \dots, K_N, \sigma)$  com  $\sigma(x)$  que é nãolinear e variante no tempo. Logo, a estratégia normalmente adotada na literatura [2], [3], [6], [9] é realizar o projeto de  $\sigma(x)$  e  $K_1, \cdots, K_N$  assegurando um limitante superior adequado de (20). Como ficará claro em seguida, definiremos dois critérios diferentes e conflitantes {(*E*1*, F*1)*,* (*E*2*, F*2)} e consideraremos, para fins de comparação, os seguintes casos:

- Caso 1: Realizaremos o controle  $\mathcal{H}_2$  para cada critério isolado  $(E_i, F_i)$ ,  $i \in \{1, 2\}$ projetando a lei de controle *u* = *Kix*. Para este caso não existe comutação, sendo possível determinar as normas  $\mathcal{H}_2$  ao quadrado de cada um dos critérios, ou seja,  $||H_1(s)||_2^2$  e  $||H_2(s)||_2^2$ .
- **Caso 2:** Utilizando os ganhos *K*<sup>1</sup> e *K*<sup>2</sup> obtidos no caso anterior, vamos realizar o projeto da regra mutação  $\sigma(x)$ , obtendo o custo garantido de desempenho  $J_2(\sigma)$  <  $\mathcal{J}_{2\sigma}$ .
- **Caso 3:** Realizaremos o projeto conjunto da regra de comutação  $\sigma(x)$  e dos ganhos de realimentação de estado *K*1, *K*2, obtendo o custo garantido de desempenho  $J_2(\sigma) < \mathcal{J}_{2\sigma K}$ .

Entretanto, antes de apresentar os resultados principais, uma breve revisão de alguns pontos importantes da teoria se faz necessário. Na seção seguinte, apresentaremos alguns tópicos importantes da teoria de controle, como por exemplo, o critério de Lyapunov para o estudo de estabilidade, Norma  $\mathcal{H}_2$ , controle via realimentação de estado para sistemas Lineares e Invariantes no Tempo (LIT), estabilidade de sistemas com comutação, índice de desempenho H2, controle via realimentação de estado para sistemas com comutação.

## **4 Conceitos fundamentais**

#### **4.1 Critério de estabilidade de Lyapunov**

O critério de Lyapunov é utilizado para o estudo de estabilidade de sistemas dinâmicos e pode ser aplicado não somente para sistemas lineares, mas também para sistema nãolineares. Generalizando a ideia intuitiva de que um sistema físico perde energia até atingir um ponto de equilíbrio, Lyapunov propôs o seguinte critério, aqui exposto de maneira não rigorosa, para a estabilidade de um sistema dinâmico. Veja [8] e [10] para um estudo mais aprofundado sobre este tema. Antes porém, uma definição se faz importante:

**Ponto de Equilíbrio:** Seja um sistema do tipo  $\dot{x} = f(x), x_e \in \mathbb{R}^n$  é um ponto de equilíbrio para o sistema se  $x(0) = x_e \Rightarrow x(t) = x_e \forall t \ge 0$ .

Seja  $v(x)$  uma função que mede a distância de um ponto genérico  $x \in \mathbb{R}^n$  no espaço de estado até o ponto de equilíbrio  $x_e$ . Se para toda condição inicial  $x(0) = x_0$  a função *v*(*x*(*t*)) diminui e tende para zero no decorrer do tempo, então *x<sup>e</sup>* é globalmente assintoticamente estável. O critério de Lyapunov baseia-se, portanto, na escolha da função distância *v*(*x*) e na imposição de que *v*(*x*(*t*)) seja uma função decrescente em relação a  $t \geq 0$ . Esta função apresenta algumas características importantes  $v(x) > 0$ para  $x \neq 0$  e  $v(x) = 0$  para  $x = 0$ .

Para o estudo da estabilidade, vamos considerar um sistema mais simples definido por (10) com  $u = 0$ ,  $\forall t \geq 0$ . Para este sistema, dado por  $\dot{x} = Ax$ , é fácil verificar que  $x_e = 0$  é o seu único ponto de equilíbrio. Escolhendo  $v(x) = x'Px$  com  $P > 0$  e derivando em relação ao tempo, chega-se a

$$
\dot{v} = \dot{x}'Px + x'P\dot{x} = x'(A'P + PA)x\tag{21}
$$

Logo, dada *Q >* 0, se for possível determinar *P >* 0, solução da chamada equação de Lyapunov

$$
A'P + PA = -Q \tag{22}
$$

então  $\dot{v} = -x'Qx < 0$  para todo  $x \neq 0 \in \mathbb{R}^n$ , fazendo com que  $v(x(t))$  seja uma função decrescente em relação ao tempo.

Assim, conclui-se que um sistema linear  $\dot{x} = Ax$  é assintoticamente estável se para *Q >* 0 dada, existe *P >* 0 solução da equação de Lyapunov (13). Ademais, pode-se mostrar que esta condição é também necessária para a estabilidade.

## **4.2** Norma  $\mathcal{H}_2$

Na maioria das aplicações práticas deseja-se, além da análise da estabilidade do sistema, determinar se ele atende a um certo critério de desempenho. O desempenho pode ser analisado de diversas maneiras. Uma forma de analisar a resposta transitória do sistema é através da norma H2, que está relacionada à resposta impulsiva do sistema. Este critério junto com a norma  $\mathcal{H}_{\infty}$  são os mais utilizados para a análise e síntese de controle de sistemas dinâmicos.

A definição clássica da norma  $\mathcal{H}_2$  é caracterizada em termos da resposta em frequência do sistema

$$
\dot{x} = Ax + Hw, \ x(0) = 0 \tag{23}
$$

$$
y = Ex \tag{24}
$$

com função de transferência H(*s*) = *E*(*sI* − *A*) <sup>−</sup><sup>1</sup>*H* que possui a mesma estrutura de (15)-(16) com  $K_{\sigma} = 0$  uma vez que, neste momento, nosso foco é a análise. O seu cálculo pode ser feito para funções de transferência racionais, estritamente próprias e analíticas no semi-plano complexo direito fechado, e é dado por

$$
||H(s)||_2^2 = \frac{1}{2\pi} \int_{-\infty}^{+\infty} \text{Tr}(\mathbf{H}^*(\mathbf{j}\omega)\mathbf{H}(\mathbf{j}\omega)) \mathrm{d}\omega \tag{25}
$$

Através do Teorema de Parseval, pode-se obter a definição da norma  $\mathcal{H}_2$ em termos da resposta ao impulso do sistema  $h(t) = \mathcal{L}^{-1}{H(s)}$  que é um sinal causal com energia limitada.

$$
||H(s)||_2^2 = \int_0^{+\infty} \text{Tr}(\mathbf{h}(t)'\mathbf{h}(t))dt
$$
\n(26)

A prova pode ser encontrada em [8]. Aplicando a transformada inversa de Laplace a *H*(*s*), a resposta ao impulso unitário é obtida como

$$
h(t) = E e^{At} H \tag{27}
$$

Assim, (26) pode ser desenvolvida para

$$
||H(s)||_2^2 = \int_0^{+\infty} \text{Tr}(\mathbf{h}(t)'\mathbf{h}(t))dt
$$
  
= 
$$
\int_0^{+\infty} \text{Tr}(\mathbf{H}'e^{\mathbf{A}'t}\mathbf{E}'\mathbf{E}e^{\mathbf{A}t}\mathbf{H})dt
$$
  
= 
$$
\text{Tr}(\mathbf{H}'\int_0^{+\infty} e^{\mathbf{A}'t}\mathbf{E}'\mathbf{E}e^{\mathbf{A}t}\mathbf{d}t\mathbf{H})
$$
  
= 
$$
\text{Tr}(\mathbf{H}'\mathbf{P}_o\mathbf{H})
$$
(28)

onde  $P_o = \int_0^{+\infty} e^{A't} E' E e^{At} dt$  é chamado de Gramiano de Observabilidade que é solução da equação de Lyapunov (22) com  $Q = E'E$ .

Como apresentado em [1], tomando-se *Q > Q<sup>o</sup>* = *E*′*E >* 0 qualquer, a solução da equação de Lyapunov é tal que *P > P<sup>o</sup>* em que

$$
A'P + PA + E'E < 0\tag{29}
$$

uma vez que toda solução de (29) satisfaz a equação de Lyapunov *A*′*P* + *P A* + *Q* = −*S* com *S >* 0 e, portanto, temos

$$
P = \int_0^{+\infty} e^{A't} (E'E + S) e^{At} dt
$$
  
>  $P_o$  (30)

e, portanto,  $||H(s)||_2^2 = \text{Tr}(H'P_0H) < \text{Tr}(H'PH)$ . Devido a estas considerações podemos calcular a norma H<sup>2</sup> de um sistema através de LMIs. A ideia é aproximar ao máximo *P* de *P<sup>o</sup>* através da minimização de Tr(H′PH) fazendo com que a LMI da Equação (29) seja resolvida através do seguinte problema de programação convexa

$$
||H(s)||_2^2 = \inf_{P>0} \{ \text{Tr}(\text{H}'\text{PH}) \mid A'P + PA + E'E < 0 \} \tag{31}
$$

Esse modo de cálculo da norma  $\mathcal{H}_2$  é muito utilizado em aplicações práticas e simulações devido aos recursos numéricos disponíveis para a resolução de LMIs. Tal método será utilizado na próxima.

#### **4.3 Projeto de controle** H<sup>2</sup> **via realimentação de estado**

Com base nos conceitos teóricos apresentados até aqui, será realizado o projeto de um controlador com realimentação de estado *u* = *Kx* a fim de controlar o sistema dinâmico

$$
\dot{x} = Ax + Bu + Hw, \ x(0) = 0 \tag{32}
$$

$$
y = Ex + Fu \tag{33}
$$

assegurando o melhor desempenho  $\mathcal{H}_2$ . Ao conectar a entrada de controle  $u = Kx$ obtemos o sistema em malha fechada (13)-(14) mas, por enquanto, para o caso sem comutação, que repetimos aqui por conveniência

$$
\dot{x} = (A + BK)x + Hw, \ x(0) = 0 \tag{34}
$$

$$
y = (E + FK)x \tag{35}
$$

Para realizar o projeto do ganho  $K$ , assegurando uma norma  $\mathcal{H}_2$  mínima, podemos resolver o seguinte problema de otimização

$$
||H(s)||_2^2 = \inf_{P>0,K} \{ \text{Tr}(\mathcal{H}^\prime \mathcal{P} \mathcal{H}) \mid (A+BK)^\prime P + P(A+BK) + (E+FK)^\prime (E+FK) < 0 \} \tag{36}
$$

que envolve a solução de uma desigualdade matricial não-linear e, portanto, necessita de um trabalho adicional para transformá-la em uma LMI. Utilizaremos como artifício o Complemento de Schur, exposto abaixo, e demonstrado em [8].

**Complemento de Schur**: Uma desigualdade matricial linear

$$
\mathcal{A}(x) = \begin{bmatrix} S(x) & V(x) \\ V(x)' & Q(x) \end{bmatrix} < 0
$$
\n(37)

é equivalente a qualquer das duas desigualdades não-lineares seguintes

$$
S(x) < 0 \quad \text{e} \quad Q(x) - V(x)'S(x)^{-1}V(x) < 0 \tag{38}
$$

$$
Q(x) < 0 \quad \text{e} \quad S(x) - V(x)Q(x)^{-1}V(x) < 0 \tag{39}
$$

Este importante resultado permite afirmar que a desigualdade matricial não linear de (36) é equivalente à desigualdade

$$
\begin{bmatrix} (A+BK)'P + P(A+BK) & \bullet \\ (E+FK) & -I \end{bmatrix} < 0
$$
 (40)

a qual multiplicada à esquerda e à direita por diag{*P* −1 *, I*} e fazendo a substituição de variáveis  $S = P^{-1}$  e  $Y = KP^{-1}$ , chega-se a

$$
\begin{bmatrix} SA' + Y'B' + AS + BY & \bullet \\ ES + FY & -I \end{bmatrix} < 0
$$
 (41)

Ademais, fazendo *W > H*′*P H* e aplicando o Complemento de Schur, obtemos

$$
\begin{bmatrix} W & \bullet \\ H & S \end{bmatrix} > 0 \tag{42}
$$

Assim, o problema de otimização não-linear (36) pode ser recolocado como um problema

de otimização convexa descrito por desigualdades matriciais lineares

$$
||H(s)||_2^2 < \inf_{\{W,Y,S>0\}} \text{Tr(W)}
$$
\n(43)

sujeito a

$$
\begin{bmatrix} AS + BY + SA' + Y'B' & \bullet \\ ES + FY & -I \end{bmatrix} < 0
$$
 (44)

$$
\begin{bmatrix} W & \bullet \\ H & S \end{bmatrix} > 0 \tag{45}
$$

sendo o vetor de ganhos *K* = *Y S*<sup>−</sup><sup>1</sup> . Tal problema é facilmente resolvido utilizando o software Matlab, permitindo o cálculo do vetor de ganhos  $K$ e da norma  $\mathcal{H}_2$ do sistema dinâmico que representa, por exemplo, o pêndulo invertido controlado pela lei de controle *u* = *Kx*. Neste trabalho, utilizamos o LMI Control Toobox do Matlab para solução das LMIs. O programa desenvolvido encontra-se no Apêndice e refere-se à função norma\_h2.m. A seguir, iniciaremos o estudo de sistemas com comutação.

## **5 Sistemas com comutação**

O interesse no estudo de sistemas com comutação tem sido bastante significativo recentemente. A motivação deve-se ao fato de que a comutação entre subsistemas pode melhorar o desempenho global, além de permitir o surgimento de propriedades importantes que não são encontradas nos subsistemas isolados.

Em princípio, a teoria de sistemas lineares com comutação pode ser dividida em dois grupos. No primeiro, a regra de comutação *σ*(·), que seleciona em cada instante de tempo um dos *N* subsistemas disponíveis, é independente do estado e corresponde a uma incerteza variante no tempo. Neste caso, as condições de estabilidade devem garantir a robustez para qualquer  $\sigma(\cdot) \in \{1, 2, ..., N\}$ . O segundo grupo é caracterizado pelo fato de *σ*(·) ser uma variável de controle que pode, por exemplo, depender do estado do sistema em estudo. Como já foi descrito anteriormente, o presente trabalho trata do segundo caso, com o objetivo de determinar uma regra de comutação *σ*(*x*) de tal forma a assegurar a estabilidade assintótica global e um bom desempenho  $\mathcal{H}_2$  do sistema em malha fechada.

Esta seção se dedica a apresentar a teoria de sistemas com comutação análise de estabilidade, desempenho  $\mathcal{H}_2$  e, finalmente, o projeto controle via realimentação de estado da lei  $u = K_{\sigma}x$ . A teoria desenvolvida será aplicada no projeto de controladores com comutação para o sistema do pêndulo invertido. Resultados complementares, bem como uma discussão mais detalhada daqueles aqui apresentados podem ser encontrados em [2], [3], [4], [5], [6] e [7].

Vamos considerar um sistema linear com comutação G*<sup>σ</sup>* descrito pelas equações no espaço de estado

$$
\dot{x} = A_{\sigma}x + H_{\sigma}w, \ x(0) = 0 \tag{46}
$$

$$
y = E_{\sigma} x \tag{47}
$$

com  $w(t) \in \mathbb{R}^q = \delta(t)e_k$  sendo a entrada externa do tipo impulsiva e  $\sigma(t) : t \geq 0 \to \mathbb{K}$  a função de comutação. Esta função seleciona em cada instante de tempo um subsistema  $\mathcal{G}_i = (A_i, H_i, E_i), i \in \mathbb{K}$  dentre os *N* disponíveis, com matrizes  $(A_i, H_i, E_i)$  de dimensões compatíveis. A regra de comutação é da forma  $\sigma(x(t))$  sendo  $\sigma(\cdot) : \mathbb{R}^{n_x} \to \mathbb{K}$  uma função de realimentação de estado a ser determinada.

#### **5.1 Estabilidade**

Para o estudo da estabilidade vamos considerar o sistema (46)-(47) escrito de forma equivalente como

$$
\dot{x}(t) = A_{\sigma(t)}x(t), \ x(0) = H_{\sigma(0)}e_k \tag{48}
$$

$$
z(t) = E_{\sigma(t)} x(t) \tag{49}
$$

O objetivo é estabelecer condições sob as quais a origem *x* = 0 de (48)-(49) seja um ponto de equilíbrio globalmente assintoticamente estável.

O estudo será feito com base em uma função de Lyapunov quadrada por partes do tipo mínimo

$$
v(x) = \min_{i \in \mathbb{K}} x' P_i x \tag{50}
$$

e adotando a regra de comutação

$$
\sigma(x) = \arg\min_{i \in \mathbb{K}} x' P_i x \tag{51}
$$

com  $P_i > 0$ ,  $\forall i \in \mathbb{K}$  satisfazendo algumas condições que serão apresentadas em seguida. Em [3], mostra-se que a escolha de uma função de Lyapunov quadrática  $v(x) = x'Px$ implica em resultados bastante conservadores, já que uma única matriz definida positiva *P* deve satisfazer as *N* desigualdades decorrentes do Critério de Lyapunov. A escolha de *v*(*x*) de acordo com (50), no entanto, exige cautela, já que ela é não-convexa e nãodiferenciável nos pontos *x* ∈ R *<sup>n</sup>* onde o mínimo indicado não é único, neste caso, a regra seleciona um deles arbitrariamente. O teorema seguinte apresenta as condições de estabilidade para o sistema (48)-(49). Ele utiliza uma subclasse de matrizes de Metzler denotada por M que é fundamental para a obtenção dos nossos resultados. Esta subclasse é composta por matrizes com elementos não negativos fora da diagonal principal e que satisfazem a normalização  $\sum_{j=1}^{N} \pi_{ji} = 0$ .

**Theorem 1** *Se existirem matrizes*  $P_i > 0$  *para todo*  $i \in \mathbb{K}$  *e uma matriz de Metzler* Π ∈ M*<sup>c</sup> satisfazendo as desigualdades de Lyapunov-Metzler*

$$
\begin{bmatrix} A_i' P_i + P_i A_i + \sum_{j \in \mathbb{K}} \pi_{ji} P_j & \bullet \\ E_i & -I \end{bmatrix} < 0, i \in \mathbb{K}
$$
 (52)

*então a regra de comutação (65) é globalmente assintoticamente estabilizante e a desi* $gualdade \ ||y||_2^2 < \min_{i \in \mathbb{K}} e'_k H'_{\sigma(0)} P_i H_{\sigma(0)} e_k \in \textit{válida}.$ 

**Proof:** A prova está disponível em [5]. ◯

É importante observar que a desigualdade (52) é equivalente a

$$
\left(A_i + \frac{\pi_{ii}}{2}I\right)' P_i + P_i \left(A_i + \frac{\pi_{ii}}{2}I\right) + \sum_{j \neq i \in \mathbb{K}} \pi_{ji} P_j + E'_i E_i < 0, \ i \in \mathbb{K} \tag{53}
$$

e, portanto, uma condição necessária para a estabilidade é que as matrizes  $A_i + \pi_{ii}/2I$ ,  $\forall i \in$  $\mathbb K$  sejam Hurwitz<sup>2</sup>. Como  $\pi_{ii}$  ≤ para todo  $i \in \mathbb K$ , nenhuma propriedade de estabilidade é exigida das matrizes  $A_i$ ,  $i \in \mathbb{K}$  consideradas individualmente.

### **5.2 Custo funcional** H<sup>2</sup>

Da mesma maneira que tratamos da norma  $\mathcal{H}_2$  para sistemas lineares e invariantes no tempo sem comutação, é interessante estabelecer um novo critério de desempenho para os sistemas com comutação descritos pelas equações (46)-(47), já que a norma  $\mathcal{H}_2$  não pode ser avaliada em tais sistemas. Aplicando sucessivamente entradas impulsivas do tipo  $w(t) = \delta(t)e_k$ , sendo  $e_k \in \mathbb{R}^{n_w}$  a *k*-ésima coluna da matriz identidade de dimensão  $q \times q$ , as saídas correspondentes  $y_k(t)$  permitem definir o seguinte custo funcional  $\mathcal{H}_2$ 

$$
J_2(\sigma) := \sum_{k=1}^q ||y_k||_2^2 \tag{54}
$$

Note que este índice se iguala à norma  $\mathcal{H}_2$  ao quadrado do subsistema  $\mathcal{G}_i, \ i \in \mathbb{K}$  para a regra de comutação fixa  $\sigma(t) = i \in \mathbb{K}$  para todo  $t \geq 0$ . Como o cálculo do custo funcional  $\mathcal{H}_2$  é complicado, torna-se interessante a existência de meios para a determinação de um limitante superior, o que viabiliza o projeto da regra de comutação. Como os sistemas (46)-(47) e (48)-(49) são equivalentes, as condições para a determinação de um custo garantido  $\mathcal{H}_2$  são as mesmas apresentadas no Teorema 1. Entretanto, o custo  $\mathcal{H}_2$  a ser

<sup>2</sup>apresentem todos os polos no semi-plano complexo esquerdo

considerado, torna-se

$$
J_2(\sigma) = \sum_{k=1}^q \min_{i \in \mathbb{K}} e'_k H'_{\sigma(0)} P_i H_{\sigma(0)} e_k
$$
  

$$
< \min_{i \in \mathbb{K}} \sum_{k=1}^{n_w} e'_k H'_{\sigma(0)} P_i H_{\sigma(0)} e_k
$$
  

$$
< \min_{i \in \mathbb{K}} \text{Tr} (H'_{\sigma(0)} P_i H_{\sigma(0)})
$$
(55)

que foi obtido a partir do custo garantido apresentado no Teorema 1. Assim, a determinação de uma regra de comutação subótima com a estrutura (65) pode ser obtida resolvendo-se o seguinte problema de otimização

$$
\mathcal{J}_{2\sigma} = \inf_{\{P_i, \Pi\} \in \Psi} \text{Tr}(\mathbf{H}_i' \mathbf{P}_i \mathbf{H}_i)
$$
(56)

sendo Ψ o conjunto de todas as soluções factíveis das desigualdades de Lyapunov-Metzler (52). Neste caso, consideramos que  $\sigma(0) = i^*$ , sendo *i*<sup>\*</sup> o valor ótimo do problema (56). Para tratar do Caso 2 descrito na Seção 3 resolvemos o problema (56) utilizando o software Matlab. O programa está disponível no apêndice e corresponde à função LimSupJ2\_estado2.m. A seguir, generalizamos este resultado para tratar do projeto conjunto de  $\sigma(x)$  e da lei de controle  $u = K_{\sigma}x$  que corresponde ao Caso 3 descrito da Seção 3.

### **5.3 Projeto de controle** H<sup>2</sup> **via realimentação de estado**

O conhecimento teórico levantado nas seções anteriores permitem tratar do tema central deste trabalho, o projeto de controle  $\mathcal{H}_2$  de sistemas com comutação via realimentação de estado no tempo contínuo. Assim, consideramos um sistema com comutação mais geral descrito pela seguinte realização no espaço de estado

$$
\dot{x} = A_{\sigma}x + B_{\sigma}u + H_{\sigma}w, x(0) = 0 \tag{57}
$$

$$
y = E_{\sigma} x + F_{\sigma} u \tag{58}
$$

Aplicando a entrada de controle  $u = K_{\sigma}x$ , o sistema em malha fechada apresenta a mesma estrutura de (15)-(16), dada por

$$
\dot{x} = (A_{\sigma} + B_{\sigma} K_{\sigma})x + H_{\sigma} w, x(0) = 0 \tag{59}
$$

$$
y = (E_{\sigma} + F_{\sigma} K_{\sigma}) x \tag{60}
$$

mas é mais geral pois (*Aσ, Bσ, Hσ*) são dependentes de *σ*. Nosso objetivo é calcular os ganhos matriciais  $\{K_1, \cdots, K_N\}$  e uma função de comutação  $\sigma(\cdot)$  :  $\mathbb{R}^{n_x} \to \mathbb{K}$  que façam com que a origem do sistema (57)-(58) seja globalmente assintoticamente estável assegurando um limitante superior mínimo  $\mathcal{J}_{2\sigma K}$  para o custo (54). Na verdade, a ideia é generalizar as condições do Teorema 1 para tratar do sistema em malha fechada (59)- (61). Isto foi feito em [6] e [7] sem que qualquer conservadorismo fosse introduzido nas desigualdades de Lyapunov-Metzler. O teorema seguinte apresenta as condições resultantes.

**Theorem 2** *Se existirem matrizes simétricas*  $S_i$ ,  $T_{ij}$ , matrizes  $Y_i$  para  $j \neq i \in \mathbb{K} \times \mathbb{K}$  existing *uma matriz de Metzler* Π ∈ M *satisfazendo as desigualdades de Lyapunov-Metzler*

$$
\begin{bmatrix}\n\mathcal{H}_e\{A_i S_i + B_i Y_i\} + \sum_{j \neq i \in \mathbb{K}} \pi_{ji} T_{ij} & \bullet \\
E_i S_i + F_i Y_i & -I\n\end{bmatrix} < 0, \quad i \in \mathbb{K}
$$
\n
$$
(61)
$$

$$
\begin{bmatrix} T_{ij} + S_i & \bullet \\ S_i & S_j \end{bmatrix}, > 0, \quad i \neq j \in \mathbb{K} \times \mathbb{K}
$$
 (62)

*então a regra de comutação*

$$
\sigma(x(t)) = \arg\min_{i \in \mathbb{K}} x(t)' S_i^{-1} x(t) \tag{63}
$$

*e os ganhos de realimentação de estado K<sup>i</sup>* = *YiS<sup>i</sup>* −1 *para todo i* ∈ K *fazem com que a origem x* = 0 *do sistema em malha fechada (59)-(61) seja um ponto de equilíbrio globalmente assintoticamente estável. Ademais, a desigualdade*  $J_2(\sigma) < \min_{i \in \mathbb{K}} \text{tr}(Q_i)$  é *satisfeita sempre que existirem matrizes*  $Q_i$  *para todo*  $i \in \mathbb{K}$  *tais que as seguintes LMIs* 

$$
\begin{bmatrix} Q_i & \bullet \\ H_i & S_i \end{bmatrix}, > 0, \quad i \in \mathbb{K} \tag{64}
$$

*sejam válidas.*

**Proof:** A prova está disponível em [3] e [7]. □

Note que as condições deste teorema mantêm as mesmas propriedades do Teorema 1. De fato, uma vez que  $T_{ij}$ ,  $i \neq j \in \mathbb{K} \times \mathbb{K}$  não possuem sinal definido, então as matrizes de malha fechada *A<sup>i</sup>* + *BiK<sup>i</sup> , i* ∈ K não precisam ser Hurwitz como uma condição necessária para a estabilidade. A seguir, utilizaremos este resultado para resolver o Caso 3 descrito anteriormente, o programa em Matlab relacionado a este teorema é a função LimSupJ2\_estado.m disponível no apêndice.

## **6 Aplicação, simulação e análise dos resultados**

Nesta seção vamos utilizar a base teórica desenvolvida nas seções anteriores para resolver os três casos descritos na Seção 3. Toda a programação foi realizada no ambiente Matlab e está disponível no Apêndice. Consideramos o modelo do pêndulo invertido obtido em (10) com parâmetros  $M = 10$  [kg],  $m = 2$  [kg],  $\ell = 1$  [m] e  $g = 9,8$  [m/s<sup>2</sup>]. A saída controlada (11) é definida pelas matrizes

$$
E_1 = \begin{bmatrix} 0.02 & 0 & 0 & 0 \\ 0 & 0 & 0.02 & 0 \\ 0 & 0 & 0 & 0 \\ 0 & 0 & 0 & 0 \\ 0 & 0 & 50 & 0 \\ 0 & 0 & 0 & 0 \end{bmatrix}, \quad F_1 = \begin{bmatrix} 0 \\ 0 \\ 50 \\ 0 \\ 0.02 \end{bmatrix}
$$

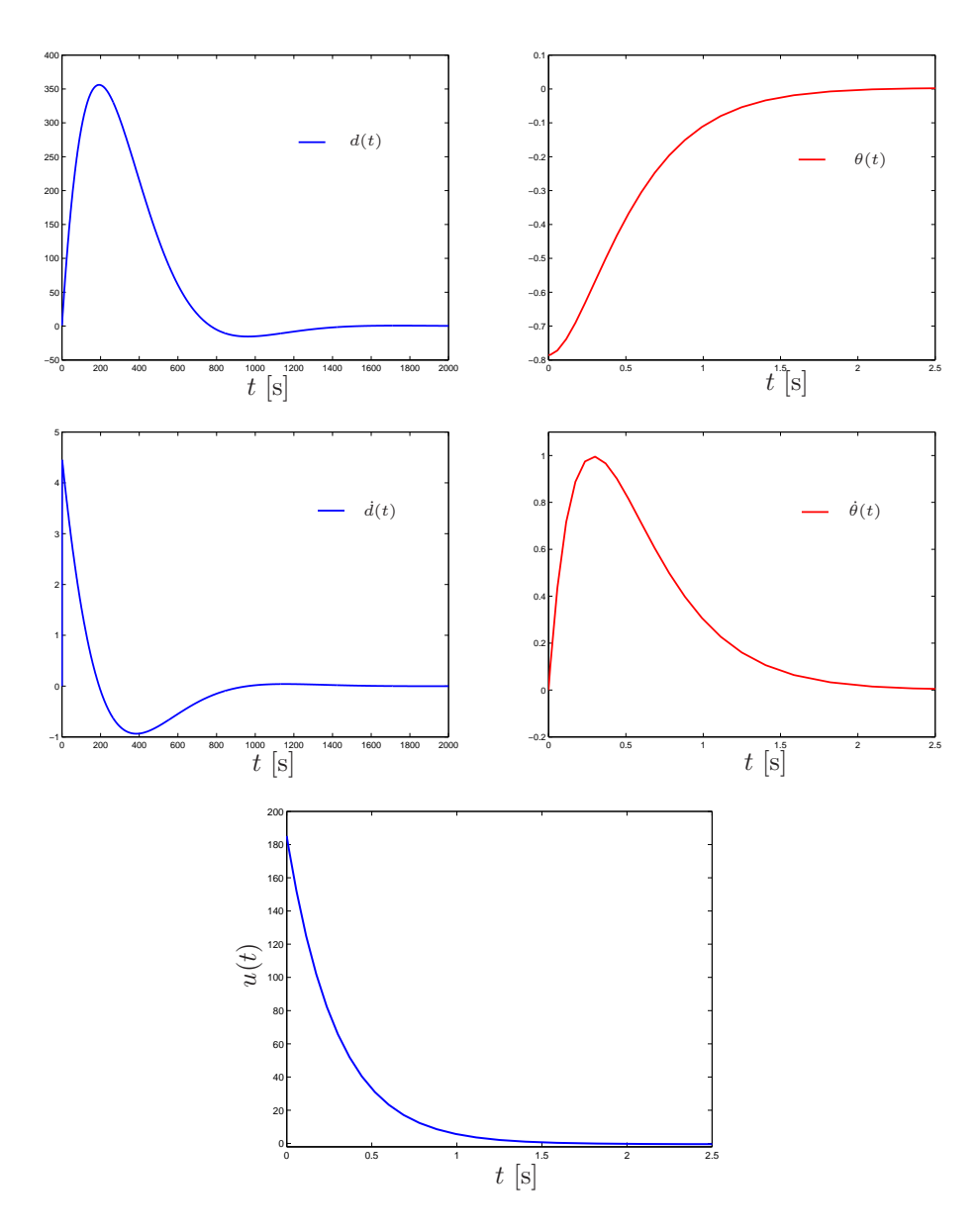

Figura 3: Trajetórias do estado, esforço de controle para o critério (*E*1*, F*1).

que representam critérios conflitantes. De fato, note que o primeiro critério (*E*1*, F*1) penaliza o esforço de controle e permite que *θ* e *d* apresentem altas amplitudes, o que claramente está em conflito com o segundo critério (*E*2*, F*2), que penaliza altas amplitudes para os deslocamentos *θ* e *d*. Além disso, consideramos que o sistema parte da condição inicial  $H = [1 \ 0 \ -\pi/4 \ 0]$ <sup>'</sup> correspondente a  $\phi_0 = \pi/4$  e  $d_0 = 1$ .

**Caso 1:** Para cada critério isolado, resolvemos o problema (43) utilizando a função norma\_h2.m, obtendo o ganho de realimentação e a norma $\mathcal{H}_2$ ao quadrado apre-

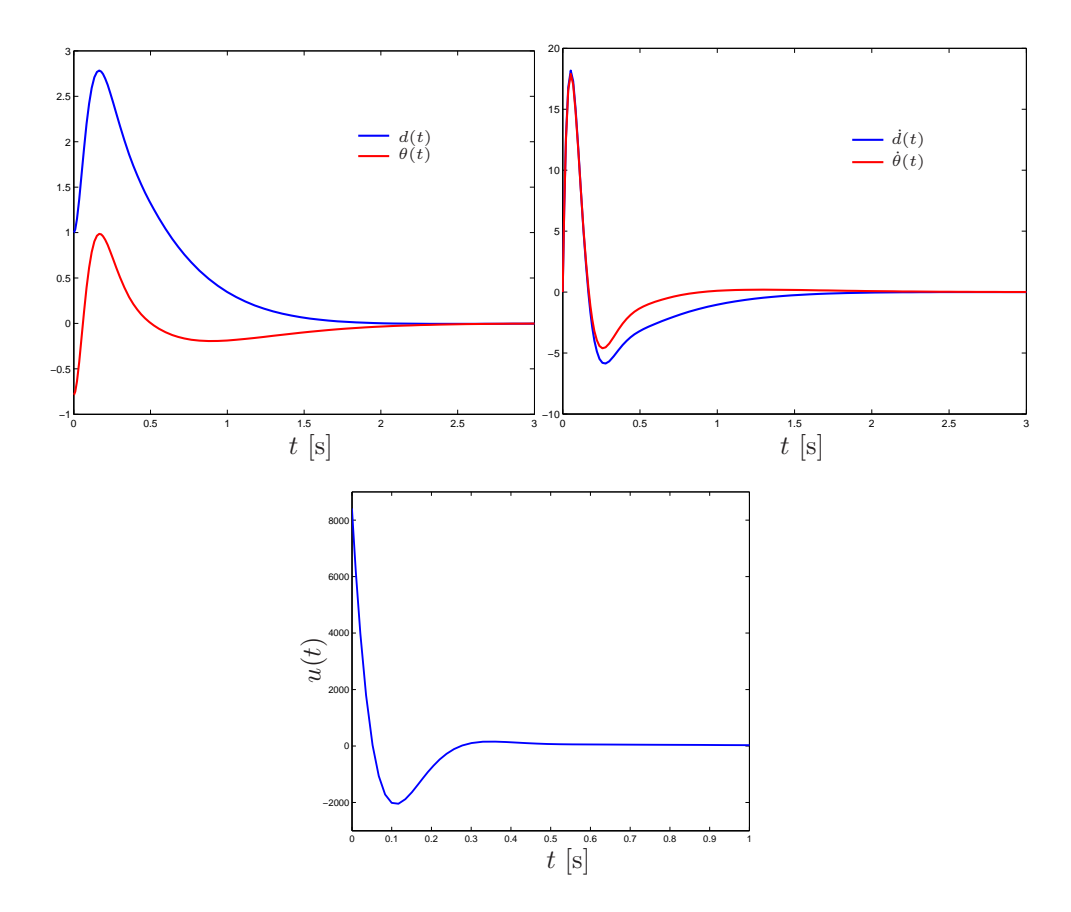

Figura 4: Trajetórias do estado, esforço de controle para o critério  $(E_2, F_2)$ .

sentados a seguir

$$
K_1 = \begin{bmatrix} 0.0004 & 0.0982 & -235.7607 & -68.7656 \end{bmatrix}, ||H_1(s)||_2^2 = 12498000
$$

para o primeiro critério e

$$
K_2 = \begin{bmatrix} 2500.0 & 1944.4 & -7527.6 & -2261.5 \end{bmatrix}, \ \|H_2(s)\|_2^2 = 7424.5
$$

para o segundo critério. As Figuras 3 e 4 apresentam as trajetórias dos estados e os esforços de controle para ambos os critérios,  $(E_1, F_1)$  e  $(E_2, F_2)$ , respectivamente.

**Caso 2:** Utilizando os ganhos  $\{K_1, K_2\}$  calculados anteriormente, obtivemos as matrizes em malha fechada  $A_1 = A + BK_1$  e  $A_2 = A + BK_2$ ,  $\mathcal{E}_1 = E_1 + F_1 K_1$  e  $\mathcal{E}_2 = E_2 + F_2 K_2$  as quais foram utilizadas no Teorema 1 no lugar de  $(A_i, E_i)$ ,  $i = \{1, 2\}$ 

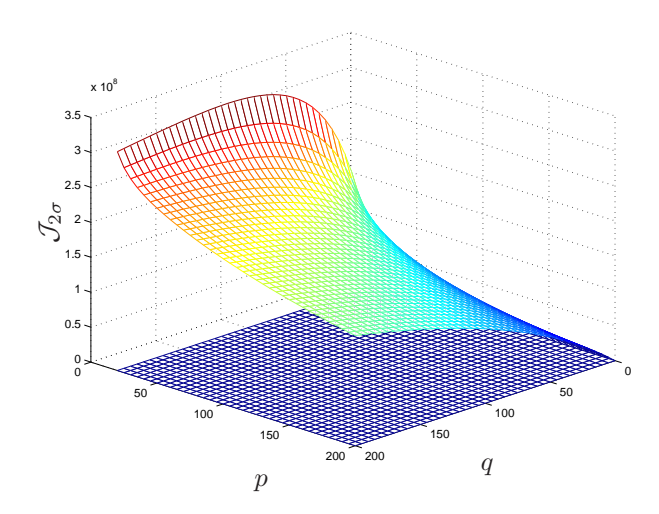

Figura 5: Custo garantido  $\mathcal{J}_{2\sigma}$  em função dos elementos  $(p, q)$ .

para a obtenção da regra de comutação *σ*(*x*). Para

$$
\Pi = \begin{bmatrix} -p & q \\ p & -q \end{bmatrix} \tag{65}
$$

com  $(p, q)$  variando em uma caixa definida por  $[20, 200] \times [0, 200]$  com passo de 5, obtivemos o gráfico 3D apresentado na Figura 5 que apresenta o custo garantido  $J_2(K_1, K_2, \sigma)$  $\mathcal{J}_{2\sigma}$  em função de  $(p, q)$ , onde o plano indica o custo  $\mathcal{H}_2$  mínimo de ambos os subsistemas. Podemos verificar que o valor mínimo de  $\mathcal{J}^*_{2\sigma} = 7424.5$  é igual ao custo  $\mathcal{H}_2$  para o critério (*E*2*, F*2) isolado. Assim, para este caso, a melhor escolha é fazer com que a regra de comutação permaneça fixa no segundo critério (*E*2*, F*2), indicando que os ganhos escolhidos não foram os mais adequados. Estes devem ser calculados de forma conveniente, ou seja, conjuntamente à regra de comutação, para resultar em uma melhoria de desempenho, como veremos no caso seguinte.

**Caso 3:** Utilizando as condições do Teorema 2, realizamos o projeto conjunto de {*K*1*, K*2} e *σ*(*x*) obtendo a função objetivo para a matriz Π dada em (65) com (*p, q*) variando em uma caixa definida por  $[0, 200] \times [0, 200]$  com passo de 5. O gráfico 3D apresentado na Figura 6 mostra o custo garantido  $J_2(K_1, K_2, \sigma) < \mathcal{J}_{2\sigma K}$  em função de (*p, q*), onde foram considerados apenas valores de custo menores do que 10000. Ademais o plano indica o custo  $\mathcal{H}_2$  mínimo de ambos os subsistemas. Como podemos perceber,

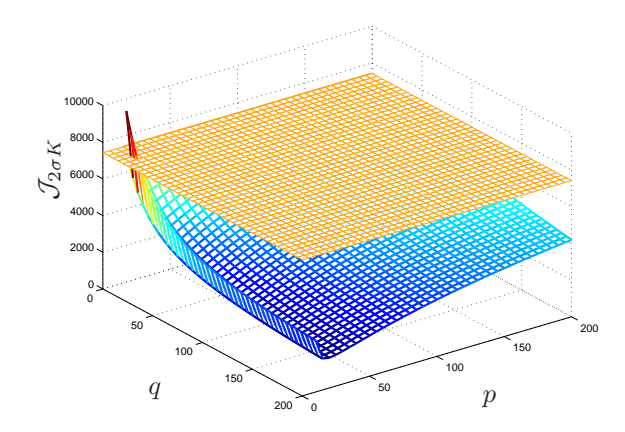

Figura 6: Custo garantido  $\mathcal{J}_{2\sigma K}$  em função dos elementos  $(p, q)$ .

o projeto conjunto das duas variáveis de controle e uma escolha adequada da matriz Π permite obter uma lei $u=K_\sigma x$  que melhora consideravelmente o desempenho do sistema. O valor ótimo  $J_2(K_1, K_2, \sigma) < 1649.7$  foi obtido para  $(p, q) = (20, 200)$ . Para estes valores de (*p, q*) obtivemos os ganhos de realimentação de estado

$$
K_1 = \begin{bmatrix} 0.0009 & 0.0010 & -0.0064 & -0.0020 \end{bmatrix}
$$
 (66)

$$
K_2 = \begin{bmatrix} 2500.00 & 2760.40 & -17708.87 & -5448.12 \end{bmatrix}
$$
 (67)

e as matrizes

$$
S_1 = \begin{bmatrix} 0.0187 & -0.0421 & 0.0055 & -0.0305 \\ -0.0421 & 0.1981 & -0.0304 & 0.1996 \\ 0.0055 & -0.0304 & 0.0323 & -0.1177 \\ -0.0305 & 0.1996 & -0.1177 & 0.4892 \end{bmatrix}
$$

$$
S_2 = \begin{bmatrix} 0.0153 & -0.0340 & 0.0034 & -0.0212 \\ -0.0340 & 0.2292 & -0.0212 & 0.2152 \\ 0.0034 & -0.0212 & 0.0237 & -0.0861 \\ -0.0212 & 0.2152 & -0.0861 & 0.4250 \end{bmatrix}
$$

que são importantes para a implementação da lei de controle  $u\,=\,K_\sigma x.$  A Figura 7 mostra na parte superior as trajetórias do estado, sendo na sua esquerda as trajetórias

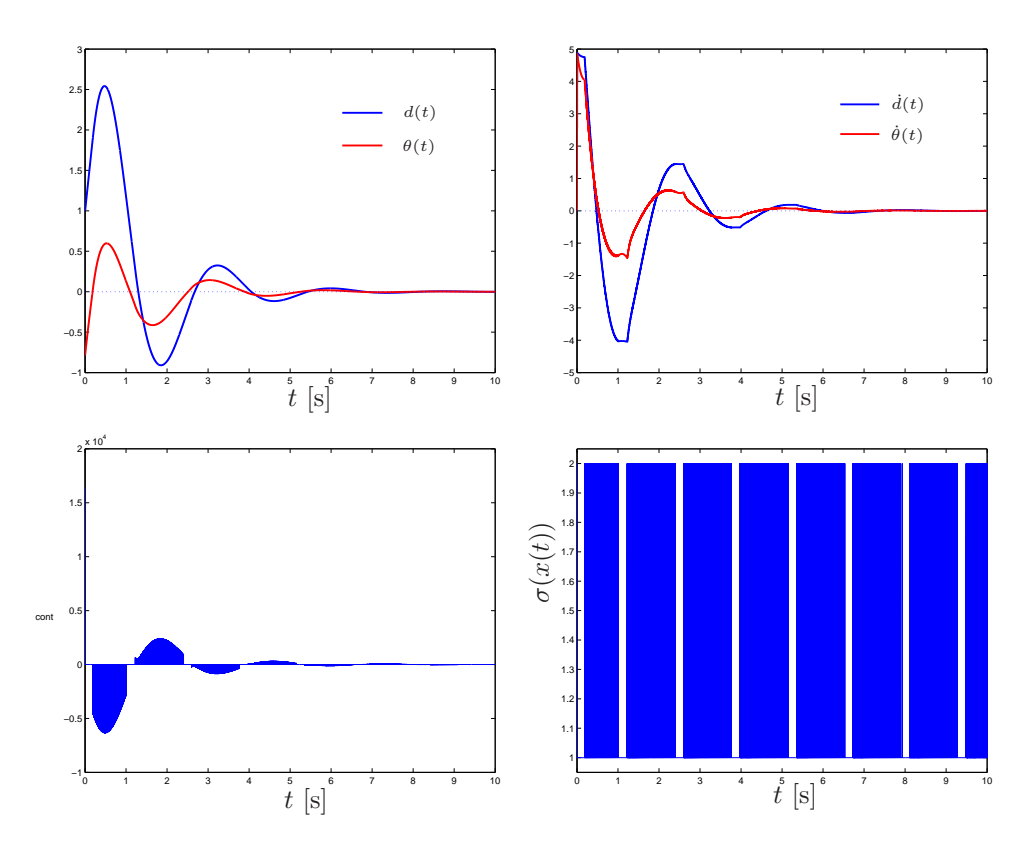

Figura 7: Trajetórias do estado, esforço de controle e regra de comutação.

dos deslocamentos  $d(t)$ ,  $\theta(t)$  e na sua direita as trajetórias das velocidades  $\dot{d}(t)$ ,  $\dot{\theta}(t)$ . Na parte inferior apresenta à esquerda o esforço de controle e à direita a regra de comutação. O custo verdadeiro obtido por simulação numérica é  $J_2(\sigma) = 759.91 < 1649.7$ .

# **7 Conclusão**

O trabalho realizado permitiu, através de análises numéricas e simulações, uma melhor compreensão dos resultados práticos da aplicação de controle com comutação via realimentação de estado. Foi possível projetar diferentes formas de controle para manter o pêndulo em sua posição de equilíbrio vertical e analisar a resposta dinâmica do controle para as diferentes abordagens em termos do desempenho  $\mathcal{H}_2$  de cada uma delas, conforme a proposta inicial do trabalho. Os resultados apresentados ratificam o potencial da abordagem de controle com comutação já que permite o aumento do desempenho  $\mathcal{H}_2$ do sistema através da redução de seu custo funcional  $\mathcal{H}_2$ . De fato, através da análise numérica dos três casos tratados, é possível observar que o projeto simultâneo da regra de comutação com os ganhos matriciais de controle em realimentação de estado é uma boa alternativa para o projeto de controle de sistemas em termos de desempenho  $\mathcal{H}_2$ .

# **Referências**

- [1] De Oliveira, M.C.: "Controle de sistemas lineares baseado nas desigualdades matriciais lineares", tese de doutorado, 1999.
- [2] Deaecto, G.S.: "Síntese de controle para sistemas dinâmicos com comutação", dissertação de mestrado, FEEC - Unicamp, 2007.
- [3] Deaecto, G.S.: "Projeto de Controladores Dinâmicos com Comutação Aplicação em Sistemas Mecânicos e Conversores de Potência CC-CC", tese de doutorado, FEEC - Unicamp, 2010.
- [4] Deaecto, G.S., Geromel, J.C., Daafouz, J.: "Dynamic output feedback  $\mathcal{H}_{\infty}$  control of switched linear systems", Automatica, vol. 47, pp. 1713-1720, 2011.
- [5] Geromel, J.C., Colaneri, P.: 'Stability and stabilization of continuous-time switched linear systems', *SIAM J. Control Optim.*, 2006, **45**, pp. 1915–1930
- [6] Geromel, J.C., Deaecto, G.S., Colaneri, P.: "Multi-objective  $\mathcal{H}_2$  control via switched linear systems", Proc. of the 3rd IFAC Symp. on Syst., Structure and Control, 2007.
- [7] Geromel, J.C., Deaecto, G.S.: "Switched state feedback control for continuous-time uncertain systems", Automatica, vol. 45, pp. 593-597, 2009.
- [8] Geromel, J.C., Korogui, R. H.: "Controle Linear de Sistemas Dinâmicos : Teoria, Ensaios Práticos e Exercícios", Editora Edgard Blucher Ltda, 2011.
- [9] Geromel, J.C., Deaecto, G.S., Daafouz, J.: "Suboptimal switching control consistency analysis for switched linear systems", IEEE Transaction on Automatic Control, vol. 58, pp. 1857-1861, 2013.
- [10] Slotine, J.J.E, Li, W.: "Applied Nonlinear Control", Prentice Hall, 1991.

# **8 Apêndice: Programas em Matlab**

Abaixo os códigos do Matlab utilizados para as análises numéricas e simulações inclusas neste documento.

%%%%%%%%%%%%%%%%%%%%%%%%%%% função 'norma\_h2' %%%%%%%%%%%%%%%%%%%%%%%%%%%

```
function [K,NH2,SS] = normalh2(A,B,H,E,F)n = size(A, 1);m = size(B, 2);
q = size(H, 2);
p = size(E, 1);% Descreve a LMI a ser projetada
setlmis([])
% declaração de variáveis
\%================
S = lmivar(1, [n 1]);
W = lmivar(1,[q,1]);
Y = \text{lmivar}(2, [m, n]);
\% ================
% descrição das LMIs
\frac{9}{6} ================
ct = 1:
lmiterm([ct,1,1,S],A,1,'s');
lmiterm([ct,1,1,Y],B,1,'s');
lmiterm([ct,2,1,S],E,1);
lmiterm([ct,2,1,Y],F,1);
lmiterm([ct,2,2,0],-1);
ct = ct+1;
lmiterm([-ct,1,1,W],1,1);
lmiterm([-ct,2,1,0],H);
lmiterm([-ct,2,2,S],1,1);
lmisys = getlmis;
\% == == == == == == == == ==% Declaração função objetivo
options = [1e-7,2000,0,200,0];
\%================
status = 0;
np = decnbr(lmisys);
```

```
c = zeros(np, 1);for i=1:np
    Wi = defcx(lmisys,i,W);
    c(i) = trace(Wi);end
[copt,xopt] = mincx(lmisys,c,options);
if (isempty(copt))
    K = \text{NaN};NH2 = NaN;
    Ss = NaN;status = -1;
    return
end
Ss = dec2mat(lmisys,xopt,S);
Ys = dec2mat(lmisys,xopt,Y);
Ws = dec2mat(lmisys,xopt,W);
NH2 = trace(Ws); % Norma ao quadrado
K = Ys*inv(Ss); % Vetor de ganhos do controle
```

```
%%%%%%%%%%%%%%%%%%%%%%% função 'LimSupJ2_estado2' %%%%%%%%%%%%%%%%%%%%%%%
function [LimSupJ2_estado2, Popt,status] = LimSupJ2_estado2(A, E, H0, pi)
% Identificação do número de subsistemas e ordem das matrizes
\% == == == == == == == == ==N = size(A,3);n = size(A, 1);
\%================
% Descreve a LMI a ser projetada
setlmis([])
% Declaração de variáveis
\%================
for i=1:N
    P(i) = \text{lmivar}(1, [n,1]);
end
\%================
% Descrição das LMIs
\% == == == == == == == == ==ct = 0;
for i=1:N
    ct=ct+1;
    lmiterm([ct,1,1,P(i)],1,A(:,:,i),'s');
    for j=1:N
             lmiterm([ct,1,1,P(j)], pi(j,i), 1);
    end
    lmiterm([ct, 2, 1, 0],E(:, :, i));
    lmiterm([ct,2,2,0],-1);
    ct = ct+1;
    lmiterm([-ct,1,1,P(i)],1,1);
end
    lmisys = getlmis;
\frac{9}{6} =================
% Declaração função objetivo
options = [1e-4,2000,0,200,0];
% Resolução dos N consuntos de LMIs e otimização em Q(j)
\frac{9}{6} =================
LimSupJ2 estado2 = inf;
for j=1:N
    status = 0;
```

```
np = decnbr(lmisys);
    c = zeros(np, 1);for i=1:np
        Pi = defcx(lmisys,i,P(j));
        c(i) = trace(H0'*Pi*HO);end
    [copt,xopt] = mincx(lmisys,c,options);
    % Caso de impossibildiade de resolução da LMI
    if (isempty(copt))
        LimSupJ2_estado2 = NaN;
        Popt = NaN;status = -1;
        return
    end
    % O mínimo de trace(H0'P(j)H0)
    aux = \text{copt};if (aux < LimSupJ2_estado2)
        LimSupJ2_estado2 = aux;
        for i = 1:NPopt(:,:,i) = dec2mat(1miss,xopt,P(i));end
    end
end
end
```

```
%%%%%%%%%%%%%%%%%%%%%%% função 'LimSupJ2_estado' %%%%%%%%%%%%%%%%%%%%%%%%
function [LimSupJ2_estado, Ss, Ys, status] = LimSupJ2_estado(A, B, E, F, H, pi)
% Identificação do número de subsistemas e ordem das matrizes
\frac{\partial}{\partial s} = = = = = = = = = = = = = = = = =
N = size(A,3);n = size(A(:,:,1),1);m = size(B(:,:,1),2);q = size(H, 2);
\frac{9}{6} =================
% Descreve a LMI a ser projetada
setlmis([])
% Declaração de variáveis
\% == == == == == == == == ==for i=1:N
    S(i) = lmivar(1, [n,1]);
    Y(i) = \text{lmivar}(2, [m,n]);
    Q(i) = \text{lmivar}(1,[q,1]);for j=1:N
         if (i \sim = j)T(i,j) = lmivar(1,[n,1]);
         end
    end
end
\%================
% Descrição das LMIs
\% == == == == == == == == ==ct = 0;
for i=1:N
    ct=ct+1;
    lmiterm([ct,1,1,S(i)],A(:,:,i),1,'s');
    lmiterm([ct,1,1,Y(i)],B(:,:,i),1,'s');
    for j=1:N
         if (i \sim = j)lmiterm([ct,1,1,T(i,j)], pi(j, i), 1);
         end
    end
    lmiterm([ct, 2, 1, S(i)],E(:, :, i),1);
    lmiterm([ct, 2, 1, Y(i)],F(:,:,i),1);lmiterm([ct,2,2,0],-1);
    for j=1:N
         if (i \sim = j)ct = ct+1;
```

```
lmiterm([-ct,1,1,T(i,j)],1,1);
            lmiterm([-ct,1,1,S(i)],1,1);
            lmiterm([-ct,2,1,S(i)],1,1);
            lmiterm([-ct,2,2,S(j)],1,1);
        end
    end
    ct = ct+1;
    lmiterm([-ct,1,1,0(i)],1,1);lmiterm([-ct,2,1,0],H);
    lmiterm([-ct,2,2,S(i)],1,1);
end
lmisys = getlmis;
\%================
% Declaração função objetivo
options = [1e-7,2000,0,200,0];
% Resolução dos N consuntos de LMIs e otimização em Q(j)
\%================
LimSupJ2_estado = inf;
for j=1:Nstatus = 0;
    np = decnbr(lmisys);
    c = zeros(np, 1);for i=1:np
        Qi = defcx(lmisys,i,Q(j));c(i) = trace(Qi);end
    [copt, xopt] = mincx(lmisys, c, options);
    % Caso de impossibilidade de resolução da LMI
    if (isempty(copt))
        LimSupJ2_estado = NaN
        for(i = 1:N)Ys(:,:,i) = NaN;Ss(:,:,i) = NaN;end
        status = -1;
        return
    end
    % O mínimo de Q(j)
```

```
aux = dec2mat(lmisys, xopt, Q(j));
   if (aux < LimSupJ2_estado)
        LimSupJ2_estado = aux;
        for(i = 1:N)
           Ys(:,:,i) = dec2mat(Imisys, xopt, Y(i));Ss(:,:,i) = dec2mat(1miss,xopt,S(i));end
   end
end
end
```

```
%%%%%%%%%%%%%%%%%%%%%% função 'simulacao_H2_estado' %%%%%%%%%%%%%%%%%%%%%
function xdata = simulacao_H2_estado(u)
x = u;load simulacao_H2.mat
reg = [x' * inv(Ss(:,:,1)) * x;x'*inv(Ss(:,:,2))*x];
[val,idx] = min(reg);u = Kcount(:,:,idx)*x;xdot = A(:,:,idx)*x + B(:,:,idx)*u;ze = E(:,:,idx)*x + F(:,:,idx)*u;
```

```
xdata = [ze' * ze; idx; u; xdot];
```
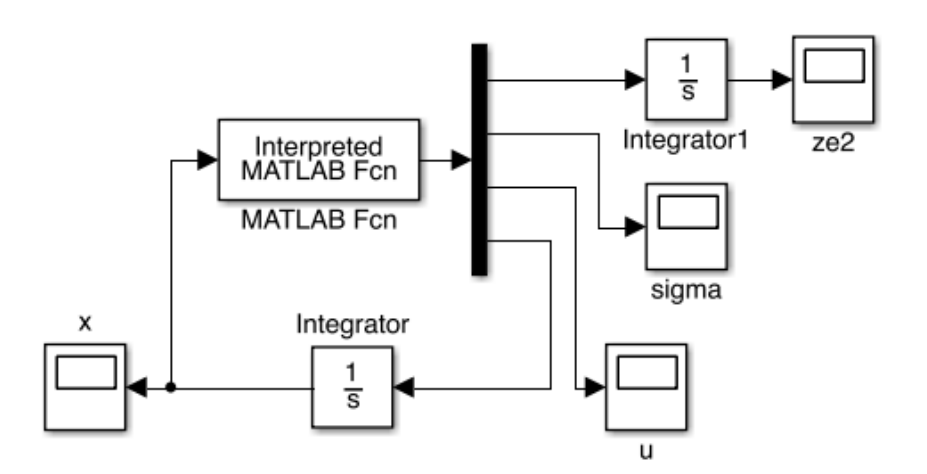

%%%%%%%%%%%%%%%%% Diagrama do simulink para as simulações %%%%%%%%%%%%%%%%

```
%%%%%%%%%%%%%%%%%%%%%%%%%%% programa principal %%%%%%%%%%%%%%%%%%%%%%%%%%
clear all
close all
clc
% % Exemplo Tese doutorado Grace
\% A(:,:, 1) = [-5 \ 0 \ ; \ 0 \ 8];% A(:,:,2) = [3 \ 0 \ ; \ 0 \ -2];
% B(:,:,1) = [4 0]';
% B(:,:,2) = [0 2];
% H(:,:,1) = [2 2]';
\% H(:,:,2) = [1 1];
% E(:,:,1) = [2 \ 0 \ ; \ 0 \ 0];\% E(:,:, 2) = [0 4 ; 0 0];\% F(:,:,1) = [0 2];
\% F(:,:, 2) = [2 \ 0];
% Dados do sistema pendulo invertido
M = 10;
m = 2;ell = 1;g = 9.8;
c = 80;% Sistema pendulo invertido sem atrito
A(:,:,1) = [0 1 0 0; 0 0 - (m*g)/M 0; 0 0 0 1; 0 0 (M+m)/(M*ell)) *g 0];A(:,:,2) = A(:,:,1);
B(:,:,1) = [0 1/M 0 -1/(M*ell) ];
B(:,:,2) = B(:,:,1);H = [1 \ 0 \ pi/4 \ 0];
E(:,:,1) = [0.01 \ 0 \ 0 \ 0;0 \ 0 \ 0.01 \ 0;0 \ 0 \ 0];
E(:,:,2) = [10 \ 0 \ 0 \ 0 \ 0 \ 0 \ 10 \ 0 \ 0 \ 0 \ 0 \ 0];F(:,:,1) = [0 \ 0 \ 10];
F(:,:,2) = [0 \ 0 \ 0.01]';
% Sistema pendulo invertido com atrito
% A(:,:,1) = [0 1 0 0;0 -c/M - (m * g)/M 0;
               0 0 0 1;
               0 c*((M-m)/(M*m*ell)) ((M+m)/(M*ell))*g -c/m];
\% A(:,:,2) = A(:,:,1);% B(:,:,1) = [0 \t1/M \t0 -1/(M*ell)];
% B(:,:,2) = B(:,:,1);
% H(:,:,1) = [0 0 pi/4 0]';\% H(:,:, 2) = H(:,:, 1);
```

```
% E(:,:,1) = [0.02 \ 0 \ 0 \ 0;0 \ 0 \ 0.02 \ 0;0 \ 0 \ 0];\% E(:,:, 2) = [0 10 0 0; 0 0 0 10; 0 0 0 0];% F(:,:,1) = [0 0 10];
\% F(:,:, 2) = [0 \ 0 \ 0.02];
% Sistema pêndulo invertido em malha fechada com controle u=Ksigma*x,
% onde serão consideradas duas situações: 1) controle conjunto da
% regra de comutação e de ganhos {K1,...,KN}, 2) controle sequencial
% considerando o projeto da regra de comutação e de ganhos {K1,...,KN}
% separadamente. O objetivo é determinar uma lei de comutação
% sub-ótima para esse sistema.
%%%%%%%%%%%%%%%%%%%%%%%%%%%%%%%%%%%%%%
%%%%%%%%%%%%%%%%%%%%%%%%%%%%%%%%%%%%%%
% Controle conjunto da regra de comutação e de ganhos {K1,...,KN}.
q = [0:5:200];
p = [0:5:100];lim_sup_J2_real_estado = inf;
% Minimização do limitante superior do custo funcional J2 em Pi
for i=1: length(p)for j=1: length(q)pi(1,2) = q(j);pi(2,1) = p(i);[aux(i,j), Spq, Ypq, status] = LimSupJ2estado(A, B, E, F, H, pi);if(aux(i,j)<lim sup J2 real estado)
            lim sup J2 real estado = aux(i,j);Ss = Spq;Ys = Ypq;ps = p(i);qs = q(j);end
    end
end
% Ganho projetado em conjunto com a regra de comutação
for i=1:size(A,3)Kcount(:,:,i)=Ys(:,:,i)*inv(Ss(:,:,i));
end
%%%%%%%%%%%%%%%%%%%%%%%%%%%%%%%%%%%%%%
%%%%%%%%%%%%%%%%%%%%%%%%%%%%%%%%%%%%%%
```

```
% Simulacoes
```
% Simulação para se obter a evolução dos estados, da lei de comutacao, do % controle e do custo funcional J2 verdadeiro para tal lei de comutacao

```
% sub-otima com projeto simultaneo dos ganhos de comutação
save simulacao H2.mat A B E F Ss Kcomut
sim('sim_H2_estado.mdl', [0 10]);
figure
f1 = plot(x(:,1),x(:,2),'b',x(:,1),x(:,4),'r');set(f1,'linewidth',2);
title('Deslocamentos');
legend('x1','x3');
xlabel('Tempo');
ylabel('Amplitude');
figure
f2 = plot(x(:,1),x(:,3),'b',x(:,1),x(:,5),'r');set(f2,'linewidth',2);
title('Velocidades');
legend('x2','x4');
xlabel('Tempo');
ylabel('Amplitude');
figure
f3 = plot(u(:,1), u(:,2));set(f3,'linewidth',2);
title('Sinal de Controle');
xlabel('Tempo');
ylabel('Amplitude');
figure
f4=plot(sigma(:,1),sigma(:,2));set(f4,'linewidth',2);
title('Lei de comutação');
xlabel('Tempo');
ylabel('Amplitude');
J2 verdadeiro realimentacao estado Kcomut = ze2(end);
x Kcomut = x;
u Kcomut = u;
sigma Kcomut = sigma;
% Simulação para se obter a evolução dos estados, da lei de comutacao, do
% controle e do custo funcional J2 verdadeiro para uma lei de comutacao
% sub-otima projetada para o sistema controlado em malha fechada com os
% ganhos do controlador projetados separadamente
% Ganho e norma H2 para cada um dos subsistemas isolados e formação do novo
% sistema em malha fechada com o controle projetado
% individualmente para cada subsistema
```

```
for i=1:size(A,3)[Ksubs(:,:,i),{\tt NH2}(i),{\tt Ss1}] = {\tt norma\_h2(A(:,:,i),B(:,:,i),H,E(:,:,i),F(:,:,i))};Ak(:,:,i) = A(:,:,i)+B(:,:,i)*Ksubs(:,:,i);
    Ek(:,;;i) = E(:,;;i) + F(:,;;i) * Ksubs(:,;;i);end
% Projeto da lei de controle / Minimização do limitante superior do
% custo funcional J2 em pi
q = [0:5:200];p = [0:5:200];
lim sup J2 real estado2 = inf;
for i=1:length(p)
    for j=1: length(q)pi = [-p(i) q(j);p(i) -q(j);
        [aux2(i,j),Ppq, status] = LimSupJ2_estado2(Ak, Ek, H, pi);if(aux2(i,j)<lim_sup_J2_real_estado2)
            \limsup_J 2_{real\_estab2} = \text{aux2}(i,j);Ps = Ppq;ps2 = p(i);qs2 = q(j);
        end
    end
end
% Plota o custo funcional J2 dependendo de p e q
% O mínimo entre NH2(1) e NH2(2) ej plotado como um plano para analise
figure
mesh(q,p,aux1)
hold on
const = min(MH2)*ones(size(aux1));mesh(q,p,const)
clear x;
save simulacao_H2_2.mat Ak Ek Ps Ksubs
sim('sim_H2_estado_2.mdl', [0 10]);
J2 verdadeiro realimentacao estado Ksubs = ze2(end);
x Ksubs = x;
u_Ksubs = u;
sigma_Ksubs = sigma;
%%%%%%%%%%%%%%%%%%%%%%%%%%%%%%%%%%%%%%
%%%%%%%%%%%%%%%%%%%%%%%%%%%%%%%%%%%%%%
% Norma H2 do subsistema 1 sem comutação
```
 $NH2$ \_subs1 =  $NH2(1)$ % Norma H2 do subsistema 2 sem comutação  $NH2$ \_subs $2 = NH2(2)$ % Valor verdadeiro do custo funcional J2 do sistema com comutação, % projetando-se uma regra de comutação sub-ótima mas mantendo os ganhos % projetados separadamente para cada subsistema J2\_verdadeiro\_realimentacao\_estado\_Ksubs % Limitante superior do custo funcional J2 do sistema com comutação, % projetando-se uma regra de comutação sub-ótima juntamente com o controle lim\_sup\_J2\_real\_estado % Valor verdadeiro do custo funcional J2 do sistema com comutação, % projetando-se uma regra de comutação sub-ótima juntamente com o controle J2\_verdadeiro\_realimentacao\_estado\_Kcomut